# Cheatography

# vim rails dev Cheat Sheet by firemind via cheatography.com/19506/cs/2509/

## ctags inside vim

ctrl+] jump to definition
ctrl+t jump back

#### ag.vim

:Ag search [directory]

- ${\bf e}$  to open file and close the quickfix window
- $\boldsymbol{o}$  to open (same as enter)
- t to open in new tab
- h to open in horizontal split
- ${\boldsymbol{\mathsf{q}}}$  to close the quickfix window

#### Vundle

:BundleInstall installs plugins

Bundle 'gituser/gitrepo' to add new plugin in .vimrc

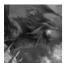

### By firemind

cheatography.com/firemind/

#### rails.vim

| gf jump to defining code for function/class   |
|-----------------------------------------------|
| under cursor                                  |
| :R Open Related File                          |
| :RS Open Related File in Split view           |
| :DBExecSQL Execute SQL Query on db            |
| (defined by config/database.yml and           |
| environment)                                  |
| :X,YRextract filename Extracts piece of Rails |
| code to partial                               |
| :Rlog Opens Rails log                         |
| :help rails-integration                       |

#### bext

:Rdbext {environment} :Select \* from users

Published 3rd September, 2014. Last updated 4th September, 2014. Page 1 of 1. Pry

edit Attendee#to\_s

Sponsored by **Readability-Score.com** Measure your website readability! https://readability-score.com